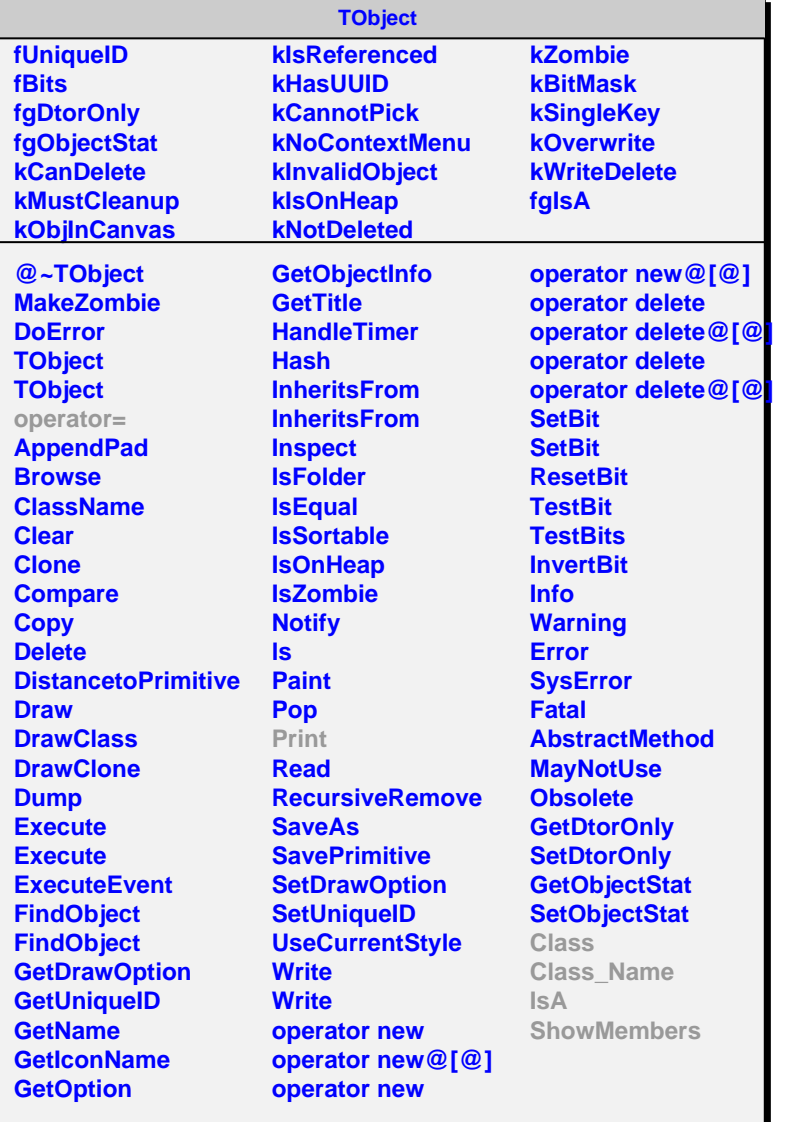

## **AliDigit**

**fTracks[3] fgIsA**

## **@~AliDigit AliDigit AliDigit GetTracks GetTrack Class Class\_Name IsA ShowMembers Streamer StreamerNVirtual**

## **AliVZEROdigit kNClocks fPMNumber fTime fWidth fIntegrator fChargeADC[21] fgIsA**

**@~AliVZEROdigit AliVZEROdigit AliVZEROdigit Print PMNumber ADC Time Width Integrator ChargeADC Class Class\_Name IsA ShowMembers Streamer StreamerNVirtual**